# **Projektülesanne**

Ülesandeks on luua Pythoni programm, mis võtab sisendina sisse kataloogi ja kirjutab .csv faili (lihtne tekstifail, veeru eraldajaks semikoolon ja rea eraldajaks reavahetus) Pythoni võtmesõnade sagedused selles kataloogis asuvate Pythoni (.py) failide jaoks. Vaadeldavateks võtmesõnadeks on *def, if, for, while, import, try*.

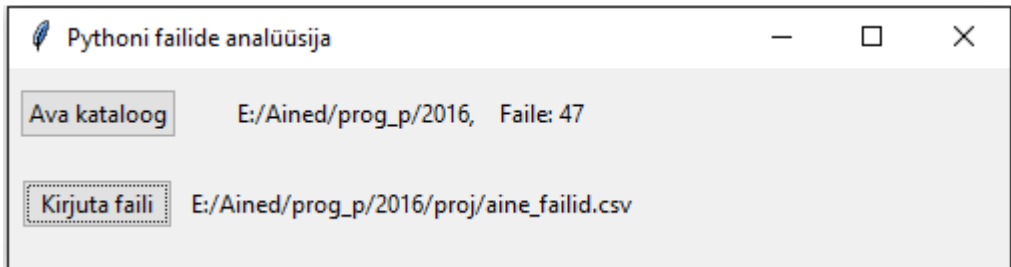

*Joonis 1. Programmi võimalik kasutajaliides.*

#### **Failiformaat**

Faili esimene rida on päis: failinimi;def;if;forwhile;import;try. Faili järgmistes ridades on vastavate veergude väärtused, näiteks:

```
failinimi;def;if;for;while;import;try
support.py;11;10;3;0;5;0
test font.py;1;1;0;0;5;0
tix.py;270;61;41;0;4;2
test style.py;6;3;1;0;5;0
constants.py;0;0;3;0;0;0
test widgets.py;115;38;12;0;8;1
```
Sellist .csv faili on võimalik avada tabelarvutusprogrammiga, nagu Excel. Näitefail on Moodles.

#### **Failide otsimine**

Failide otsimiseks võib kasutada mooduli os listdir(*kataloog*) funktsiooni, mis tagastab stringiga *kataloog* määratud kataloogis olevate failide ja kataloogide nimede (stringid) loendi. Lisaks võib

kasutada os.path mooduli isdir(*tee*) funktsiooni, mis kontrollib (tagastab tõeväärtusena), kas *tee* on kataloog.

Näiteks os.listdir("C:\\Users") võib tagastada ['All Users', 'Default', 'Default User', 'desktop.ini', 'Public'].

Näiteks os.path.isdir("C:\\Users") tagastab True ja os.path.isdir("C:\\Users\\desktop.ini") tagastab False.

## **Hindamine**

Kahe tase (31p) on konsoolipõhine kasutajaliides ja mitterekursiivne (alamkatalooge ignoreeriv) failide otsimine.

Nelja tase (41p) on graafiline kasutajaliides (tkinter) ja rekursiivne failide otsimine.

Viie (50p) jaoks tuleks oma valikul midagi ekstra huvitavat või kasulikku lisada. Kui lisandused on piisavalt keerukad ja mahukad, siis on võimalik saada lisapunkte üle 50 punkti (maksimaalselt 10 lisapunkti), mis on korraliku hinde saamiseks vajalik neile, kel polnud mingil põhjusel võimalik semestri tööst regulaarselt osa võtta ja seetõttu semestri töö punktid madalad.

### **Individuaalsus**

Projektülesanne on rangelt individuaalne, juhul kui kasutatakse teiste abi, siis tuleks vastavad viited/kommentaarid enda lahendusse lisada: kellelt, mida ja mil määral üle võeti ja abi saadi. Enda lahendust teistele jagada ei tohi, kui originaali ei ole võimalik tuvastada, siis võivad ka jagajale rakenduda samad sanktsioonid kui plagiaadi korral.

NB! TEISEST ALLIKAST VÕETUD KOODI KASUTAMINE MUUTMATA VÕI MUUDETUD, AGA ÄRATUNTAVALT SARNASEL KUJUL, ILMA ALGALLIKALE VIITAMATA, ON PLAGIAAT. PLAGIAADI ESITAMINE TÄHENDAB HINNET NULL. ALGALLIKALE VIITAMISEL PEAB OLEMA SELGE, MILLINE LÕIK V PÄRINEB ALGALLIKAST JA MILLINE ON TÖÖ AUTORI OMAPOOLNE PANUS.

Teiste tööde kasutamine koos viitamisega pole plagiaat, aga võib omapoolse panuse vähesuse tõttu hinnet alandada. Sellise soovi korral tuleks omalt poolt lisaosi juurde lisada ja selline kasutamine õppejõuga läbi rääkida.